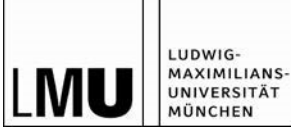

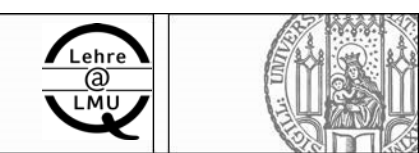

## **Antrag auf Förderung eines Forschungsseminars** (Lehre@LMU)

Studienbüro

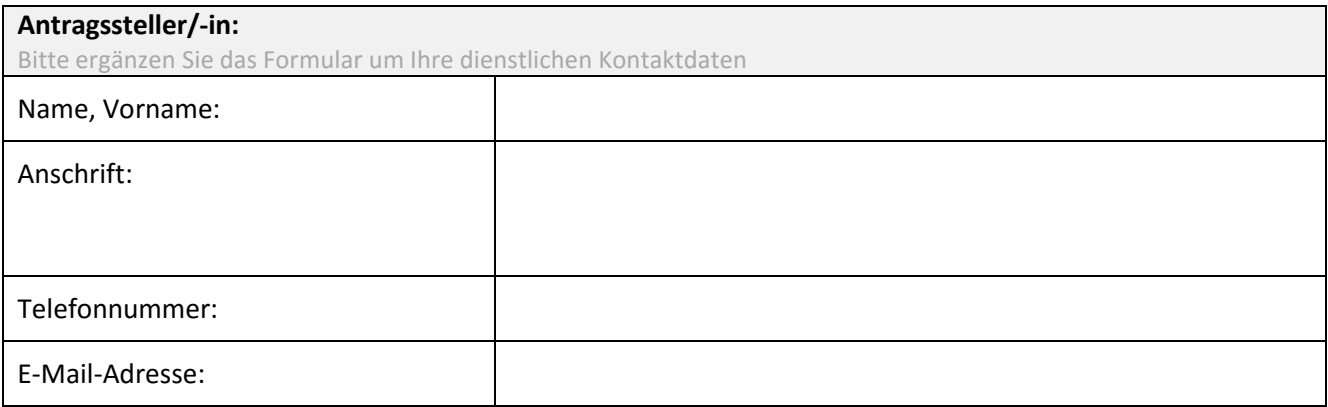

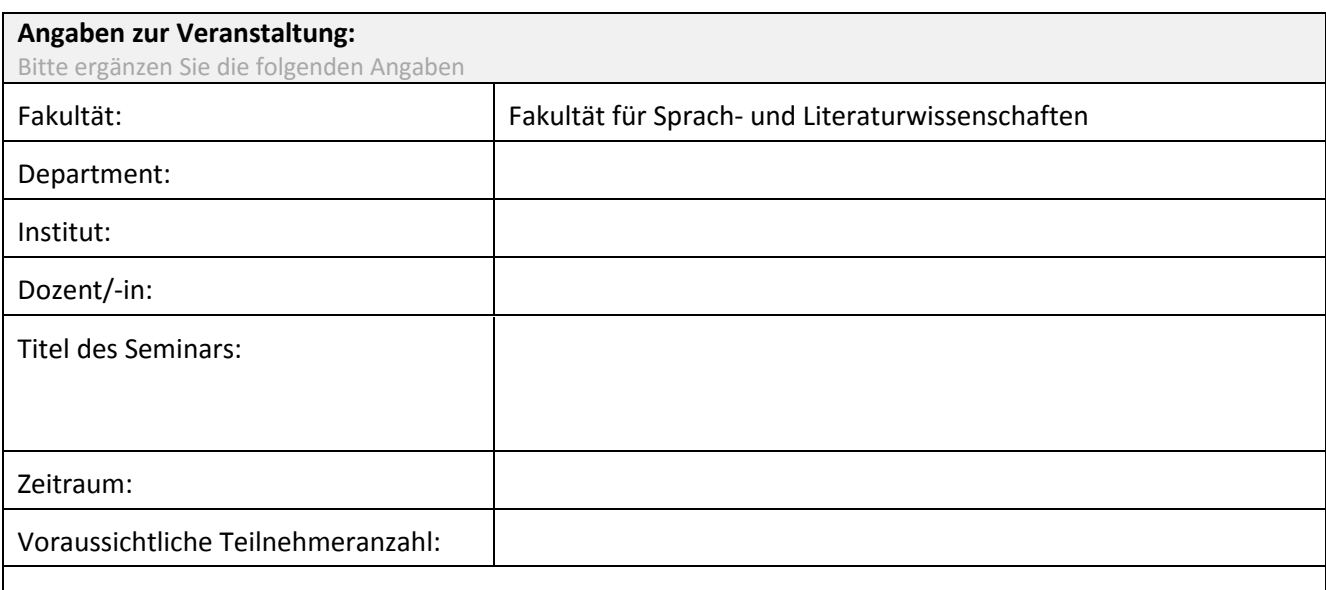

Bitte beschreiben Sie kurz die Konzeption Ihrer Veranstaltung:

Bitte bescheiben Sie hier Ihr Forschungsseminar.

Gehen Sie dabei insbesondere darauf ein, in wie weit Ihr Seminar besonders forschungsorientiert und damit im Sinne von Lehre@LMU förderungswürdig ist.

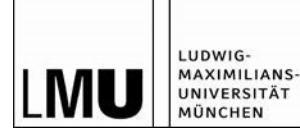

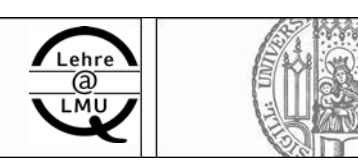

## **Sachmittelbedarf:**

Bitte geben Sie hier eine genaue Aufstellung der kalkulierten Posten und Kosten in Euro an. Sollte Ihr Projekt in einem Wintersemester stattfinden, so geben Sie bitte soweit vorhersehbar auch an, in welchem Finanzjahr die Kosten anfallen.

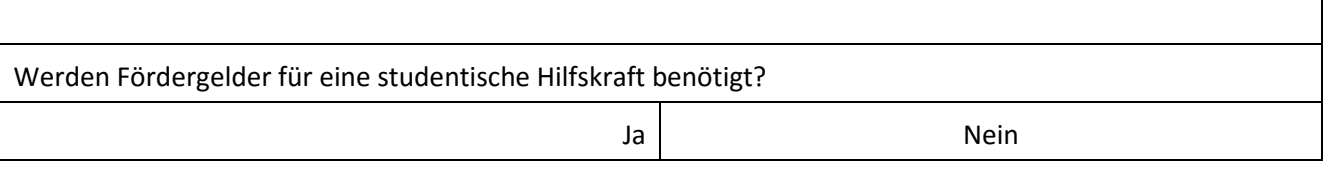